## **Checkliste Repositorium finden**

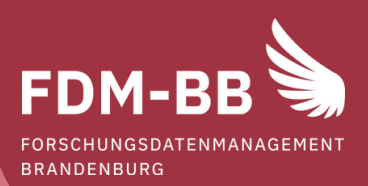

## Services für die Suche

Ich habe mich über geeignete fachspezifische Repositorien informiert. Zur Recherche habe ich re3data.org (listet digitale Repositorien aus allen Fachdisziplinen) oder "RIsources" (deutschsprachige Repositorien) der DFG genutzt.

Als Alternative (kein geeignetes fachspezifisches Repositorium vorhanden) habe ich ein fachübergreifendes Repositorium für die Veröffentlichung meiner Forschungsdaten ausgewählt, z. B. RADAR-BB, Zenodo, Dryad oder Figshare.

## Qualitätsmerkmale

Diese Kriterien sind bei der Wahl eines Repositoriums für Forschungsdaten zu beachten:

- Die Registrierung und Anmeldung ist unkompliziert z. B. über die ORCID des Autors / der Autorin möglich. Die ORCID kann auch bei der Autorenangabe eingebunden werden, um Datensatz und entsprechende Person dauerhaft zu verknüpfen.
- Die Datensätze erhalten einen persistenten Identifikator wie z. B. DOI (Digital Object Identifier) oder URN (Uniform Resource Name).
- Es ist möglich, den Datensatz mit Metadaten ausführlich zu beschreiben. Angaben zu Entstehung / Kontext des Datensatzes können in einem Textfeld oder in einer README-Datei gemacht werden.
- Die Datensätze werden durch Indexierung für Internet-Suchmaschinen öffentlich gemacht.
- Der Download des Datensatzes ist möglich. Für einen ersten Überblick steht im besten Fall eine Vorschau zur Verfügung.
- Das Repositorium erlaubt es, verschiedene Zugriffsoptionen (z. B. frei zugänglich, auf Anfrage, nach Embargofrist) auf den Datensatz einzustellen.
- Datensätze können mit einer Lizenz (z. B. Creative Commons) versehen werden.
- Bei Veränderung oder Aktualisierung kann der Datensatz als neue Version unter dem bestehenden Datensatz angelegt werden.
- Es ist ein Zertifikat für vertrauenswürdige Archive vorhanden, z. B. CoreTrustSeal oder nestor-Siegel für vertrauenswürdige digitale Langzeitarchive.
- Idealerweise findet eine Prüfung der Daten (inhaltliche und technische Qualität) statt, so dass diese durch Dritte nutzbar sind.

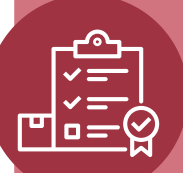

**Technische Hochschule Brandenburg** University of **Applied Sciences** 

Noch Fragen?

## Kontakt: **Carina Schiller**

Hochschulbibliothek, Forschungsdatenmanagement E-Mail: carina.schiller@th-brandenburg.de

Icons: ©[Royyan Wijaya], ©[puchongarts Images], ©[RESA] via Canva.com